# **CADLink**

Real time BOM comparison, 2-way data push Payback period of 6 months

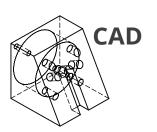

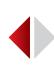

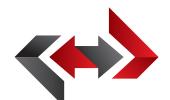

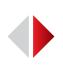

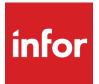

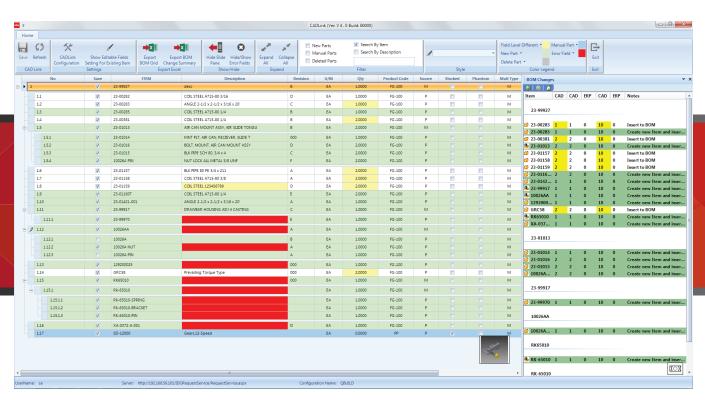

## **Features**

- Real-time, direct, two-way link with Infor
- Automated, single-step BOM push
- View BOM change summary
- Push Revision to Infor and CAD
- Export Excel and PDF files
- Notification for errors and missing fields

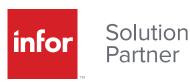

## **Benefits**

- Eliminate manual data entry
- Cut design cost
- Improve data consistency
- Improve information flow
- Increase data accuracy
- Reduce cycle time

#### www.QBuildSoftware.com

- **\** +1 905 479 7811
- **+**1 905 479 2636

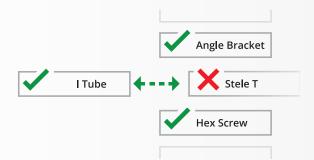

# **Resolve Discrepancies**

Discrepancies between CAD and Infor are highlighted, allowing you to select or enter the correct data.

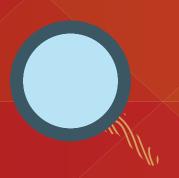

## **Access Infor Data**

CADLink's direct integration allows you to access Infor data such as Product Code, Part Class, and Raw Material Part Data from the CADLink interface.

# **Operations**

Assigning Infor Operations is easy! Simply select a work center from a drop-down list.

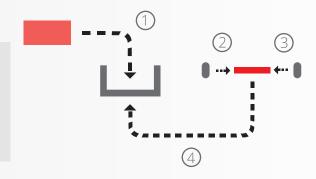

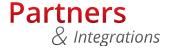

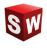

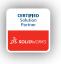

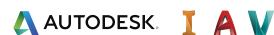

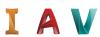

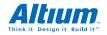

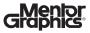

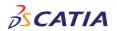

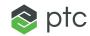

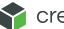

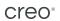

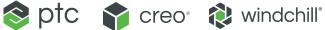

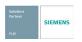

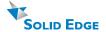

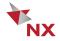

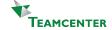

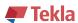

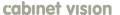

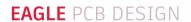

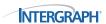

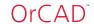

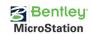

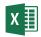